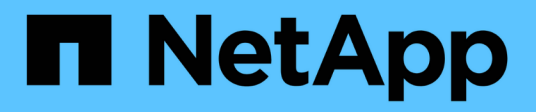

### **Konfigurieren der ASUP Verarbeitung**

OnCommand Insight

NetApp April 01, 2024

This PDF was generated from https://docs.netapp.com/de-de/oncommand-insight/config-admin/what-sincluded-in-the-autosupport-package.html on April 01, 2024. Always check docs.netapp.com for the latest.

# **Inhalt**

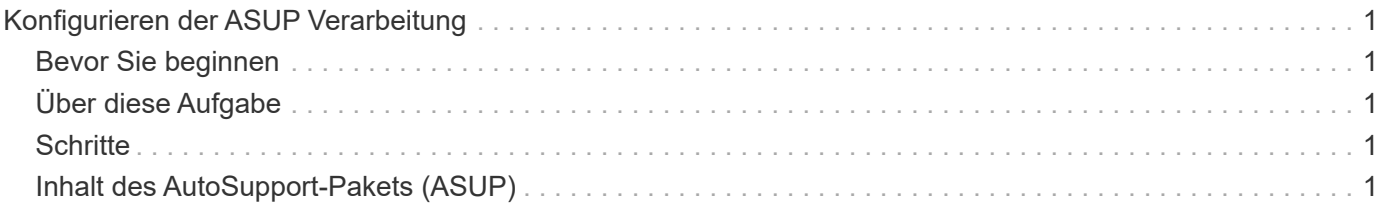

## <span id="page-2-0"></span>**Konfigurieren der ASUP Verarbeitung**

Alle NetApp Produkte sind mit automatisierten Funktionen ausgestattet, die den bestmöglichen Support für Kunden bieten. Der automatische Support (ASUP) sendet periodisch vordefinierte und spezifische Informationen an den Kunden-Support. Sie haben die Kontrolle über die Informationen, die an NetApp weitergeleitet werden und wie oft sie gesendet werden.

#### <span id="page-2-1"></span>**Bevor Sie beginnen**

Sie müssen OnCommand Insight so konfigurieren, dass Daten weitergeleitet werden, bevor Daten gesendet werden.

### <span id="page-2-2"></span>**Über diese Aufgabe**

ASUP Daten werden über das HTTPS-Protokoll weitergeleitet.

#### <span id="page-2-3"></span>**Schritte**

- 1. Klicken Sie in der Insight-Symbolleiste auf **Admin**.
- 2. Klicken Sie Auf **Setup**.
- 3. Klicken Sie auf die Registerkarte **ASUP & Proxy**.
- 4. Wählen Sie im Abschnitt **ASUP ASUP aktivieren** aus, um die ASUP-Funktion zu aktivieren.
- 5. Wenn Sie Ihre Unternehmensinformationen ändern möchten, aktualisieren Sie die folgenden Felder:
	- **Firmenname**
	- **Standortname**
	- **Was zu senden ist**: Protokolle, Konfigurationsdaten, Leistungsdaten
- 6. Klicken Sie auf **Verbindung testen**, um sicherzustellen, dass die angegebene Verbindung funktioniert.
- 7. Klicken Sie Auf **Speichern**.
- 8. Wählen Sie im Abschnitt **Proxy** aus, ob Sie **Proxy** aktivieren möchten, und geben Sie Ihre Proxy **Host**-, **Port**- und **user**-Informationen an.
- 9. Klicken Sie auf **Verbindung testen**, um sicherzustellen, dass der von Ihnen angegebene Proxy funktioniert.
- 10. Klicken Sie Auf **Speichern**.

#### <span id="page-2-4"></span>**Inhalt des AutoSupport-Pakets (ASUP)**

Das AutoSupport-Paket enthält die Datenbanksicherung sowie erweiterte Informationen.

Das AutoSupport-Paket umfasst Folgendes:

- Bestandsdaten
- Performance-Daten (wenn für die Aufnahme in ASUP ausgewählt)
- Datenquellen und Einstellungen der Datenquelle
- Integrationspakete
- Fernbedienungseinheiten
- ASUP/Proxy-Einstellungen
- Einstellungen für den Speicherort der Sicherung
- Einstellungen für den Archivspeicherort
- Benachrichtigungseinstellungen
- Benutzer
- Performance-Richtlinien
- Geschäftseinheiten und Applikationen
- Regeln und Einstellungen für die Geräteauflösung
- Dashboards und Widgets
- Dashboards und Widgets für die Asset-Seite
- Abfragen
- Anmerkungen und Anmerkungsregeln
- Protokolle
- Lizenzen Zu Haben
- Erfassungs-/Datenquellstatus
- MySQL-Status
- Systeminformationen

Das AutoSupport-Paket umfasst Folgendes nicht:

- Einstellungen des Sicherheitstools/Vault-Informationen (gesichert über separaten CLI-Prozess)
- Performance-Daten (wenn nicht für die Aufnahme in ASUP ausgewählt)

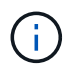

Wenn Sie sich dafür entscheiden, Performance-Daten in ASUP zu integrieren, werden auch die Daten der letzten sieben Tage berücksichtigt. Die übrigen Daten befinden sich im Archiv, wenn diese Funktion aktiviert ist. Archivdaten sind nicht in ASUP enthalten.

#### **Copyright-Informationen**

Copyright © 2024 NetApp. Alle Rechte vorbehalten. Gedruckt in den USA. Dieses urheberrechtlich geschützte Dokument darf ohne die vorherige schriftliche Genehmigung des Urheberrechtsinhabers in keiner Form und durch keine Mittel – weder grafische noch elektronische oder mechanische, einschließlich Fotokopieren, Aufnehmen oder Speichern in einem elektronischen Abrufsystem – auch nicht in Teilen, vervielfältigt werden.

Software, die von urheberrechtlich geschütztem NetApp Material abgeleitet wird, unterliegt der folgenden Lizenz und dem folgenden Haftungsausschluss:

DIE VORLIEGENDE SOFTWARE WIRD IN DER VORLIEGENDEN FORM VON NETAPP ZUR VERFÜGUNG GESTELLT, D. H. OHNE JEGLICHE EXPLIZITE ODER IMPLIZITE GEWÄHRLEISTUNG, EINSCHLIESSLICH, JEDOCH NICHT BESCHRÄNKT AUF DIE STILLSCHWEIGENDE GEWÄHRLEISTUNG DER MARKTGÄNGIGKEIT UND EIGNUNG FÜR EINEN BESTIMMTEN ZWECK, DIE HIERMIT AUSGESCHLOSSEN WERDEN. NETAPP ÜBERNIMMT KEINERLEI HAFTUNG FÜR DIREKTE, INDIREKTE, ZUFÄLLIGE, BESONDERE, BEISPIELHAFTE SCHÄDEN ODER FOLGESCHÄDEN (EINSCHLIESSLICH, JEDOCH NICHT BESCHRÄNKT AUF DIE BESCHAFFUNG VON ERSATZWAREN ODER -DIENSTLEISTUNGEN, NUTZUNGS-, DATEN- ODER GEWINNVERLUSTE ODER UNTERBRECHUNG DES GESCHÄFTSBETRIEBS), UNABHÄNGIG DAVON, WIE SIE VERURSACHT WURDEN UND AUF WELCHER HAFTUNGSTHEORIE SIE BERUHEN, OB AUS VERTRAGLICH FESTGELEGTER HAFTUNG, VERSCHULDENSUNABHÄNGIGER HAFTUNG ODER DELIKTSHAFTUNG (EINSCHLIESSLICH FAHRLÄSSIGKEIT ODER AUF ANDEREM WEGE), DIE IN IRGENDEINER WEISE AUS DER NUTZUNG DIESER SOFTWARE RESULTIEREN, SELBST WENN AUF DIE MÖGLICHKEIT DERARTIGER SCHÄDEN HINGEWIESEN WURDE.

NetApp behält sich das Recht vor, die hierin beschriebenen Produkte jederzeit und ohne Vorankündigung zu ändern. NetApp übernimmt keine Verantwortung oder Haftung, die sich aus der Verwendung der hier beschriebenen Produkte ergibt, es sei denn, NetApp hat dem ausdrücklich in schriftlicher Form zugestimmt. Die Verwendung oder der Erwerb dieses Produkts stellt keine Lizenzierung im Rahmen eines Patentrechts, Markenrechts oder eines anderen Rechts an geistigem Eigentum von NetApp dar.

Das in diesem Dokument beschriebene Produkt kann durch ein oder mehrere US-amerikanische Patente, ausländische Patente oder anhängige Patentanmeldungen geschützt sein.

ERLÄUTERUNG ZU "RESTRICTED RIGHTS": Nutzung, Vervielfältigung oder Offenlegung durch die US-Regierung unterliegt den Einschränkungen gemäß Unterabschnitt (b)(3) der Klausel "Rights in Technical Data – Noncommercial Items" in DFARS 252.227-7013 (Februar 2014) und FAR 52.227-19 (Dezember 2007).

Die hierin enthaltenen Daten beziehen sich auf ein kommerzielles Produkt und/oder einen kommerziellen Service (wie in FAR 2.101 definiert) und sind Eigentum von NetApp, Inc. Alle technischen Daten und die Computersoftware von NetApp, die unter diesem Vertrag bereitgestellt werden, sind gewerblicher Natur und wurden ausschließlich unter Verwendung privater Mittel entwickelt. Die US-Regierung besitzt eine nicht ausschließliche, nicht übertragbare, nicht unterlizenzierbare, weltweite, limitierte unwiderrufliche Lizenz zur Nutzung der Daten nur in Verbindung mit und zur Unterstützung des Vertrags der US-Regierung, unter dem die Daten bereitgestellt wurden. Sofern in den vorliegenden Bedingungen nicht anders angegeben, dürfen die Daten ohne vorherige schriftliche Genehmigung von NetApp, Inc. nicht verwendet, offengelegt, vervielfältigt, geändert, aufgeführt oder angezeigt werden. Die Lizenzrechte der US-Regierung für das US-Verteidigungsministerium sind auf die in DFARS-Klausel 252.227-7015(b) (Februar 2014) genannten Rechte beschränkt.

#### **Markeninformationen**

NETAPP, das NETAPP Logo und die unter [http://www.netapp.com/TM](http://www.netapp.com/TM\) aufgeführten Marken sind Marken von NetApp, Inc. Andere Firmen und Produktnamen können Marken der jeweiligen Eigentümer sein.